## PC: AFSLUT/PAUSE SYNKRONISERINGS TJENESTER

## VIST MED DROPBOX, GOOGLE DREV OG ONEDRIVE SOM EKSEMPLER.

*For alle nedenstående vejledninger, henvises til billedet til højre pkt. 1, 2, 3 og/eller 4. Bemærk det kan variere fra pc til* 

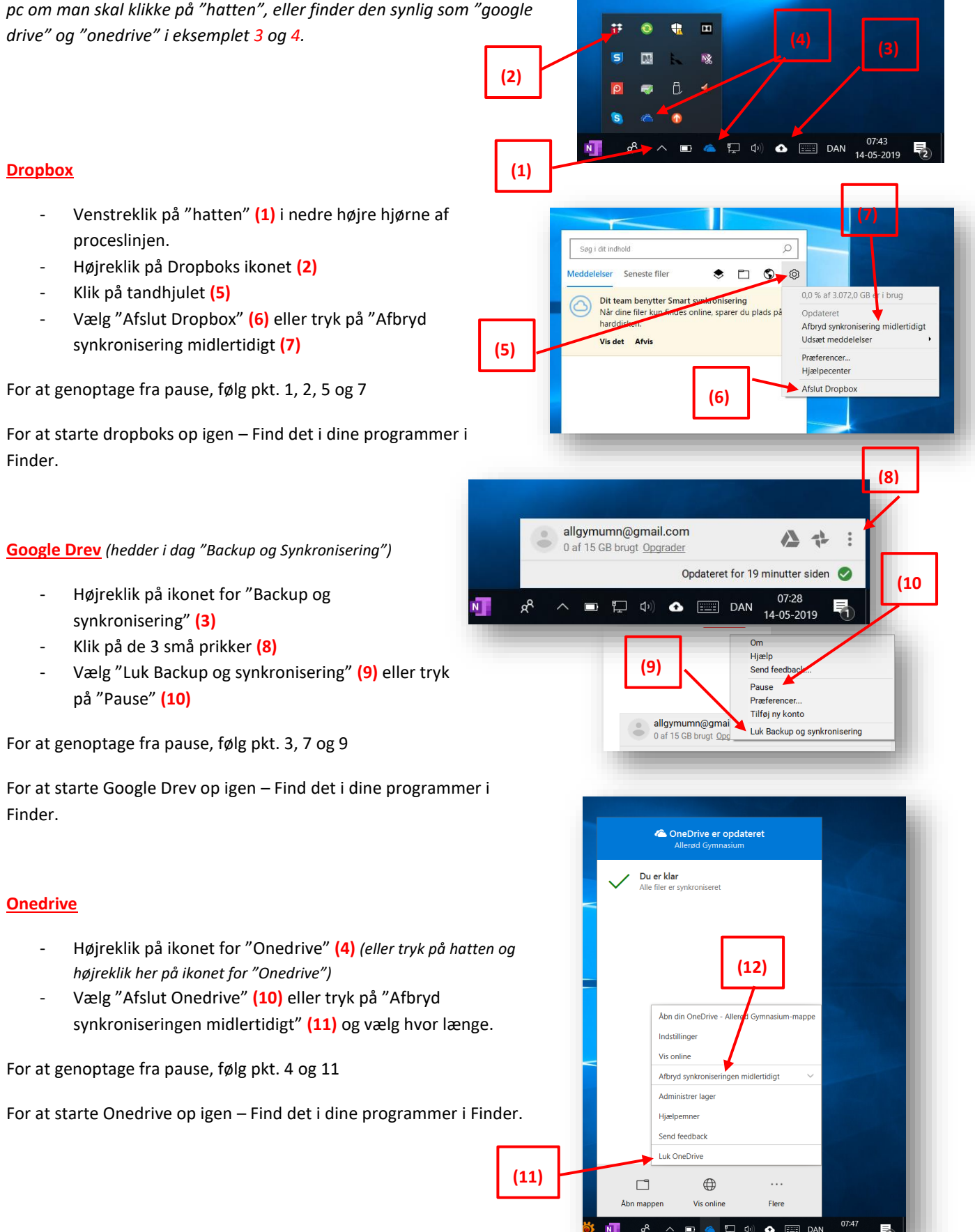